**AminetPart**

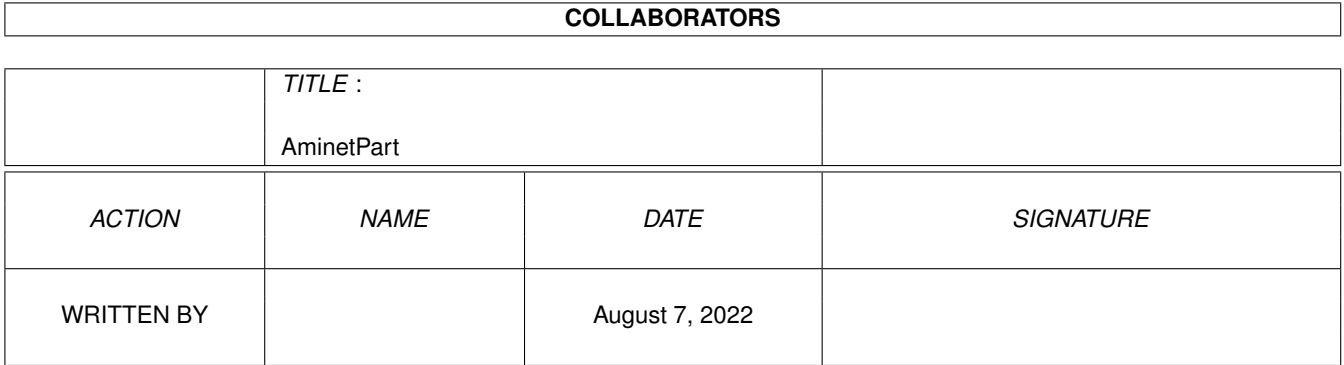

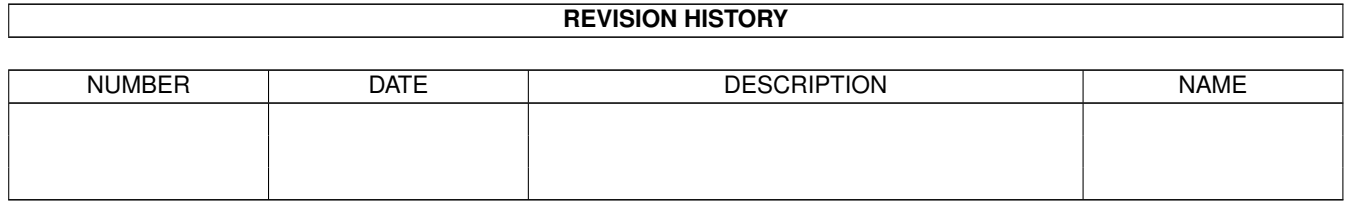

# **Contents**

#### 1 AminetPart [1](#page-3-0) 1.1 Example WB screens . . . . . . . . . . . . . . . . . . . . . . . . . . . . . . . . . . . . . . . . . . . . . . . . . [1](#page-3-1)

### <span id="page-3-0"></span>**Chapter 1**

## **AminetPart**

#### <span id="page-3-1"></span>**1.1 Example WB screens**

Click name to unpack, description to read the readme or get help

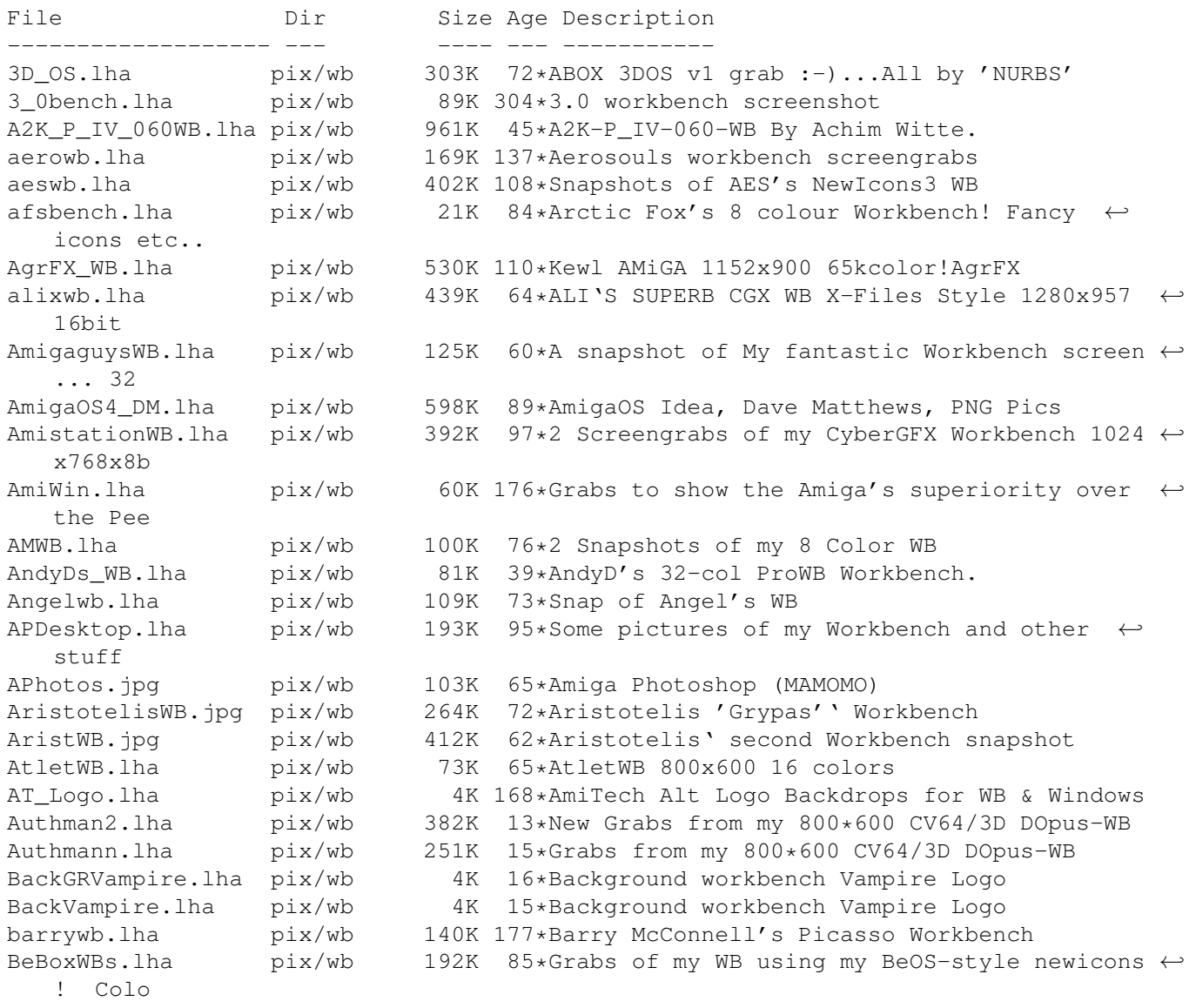

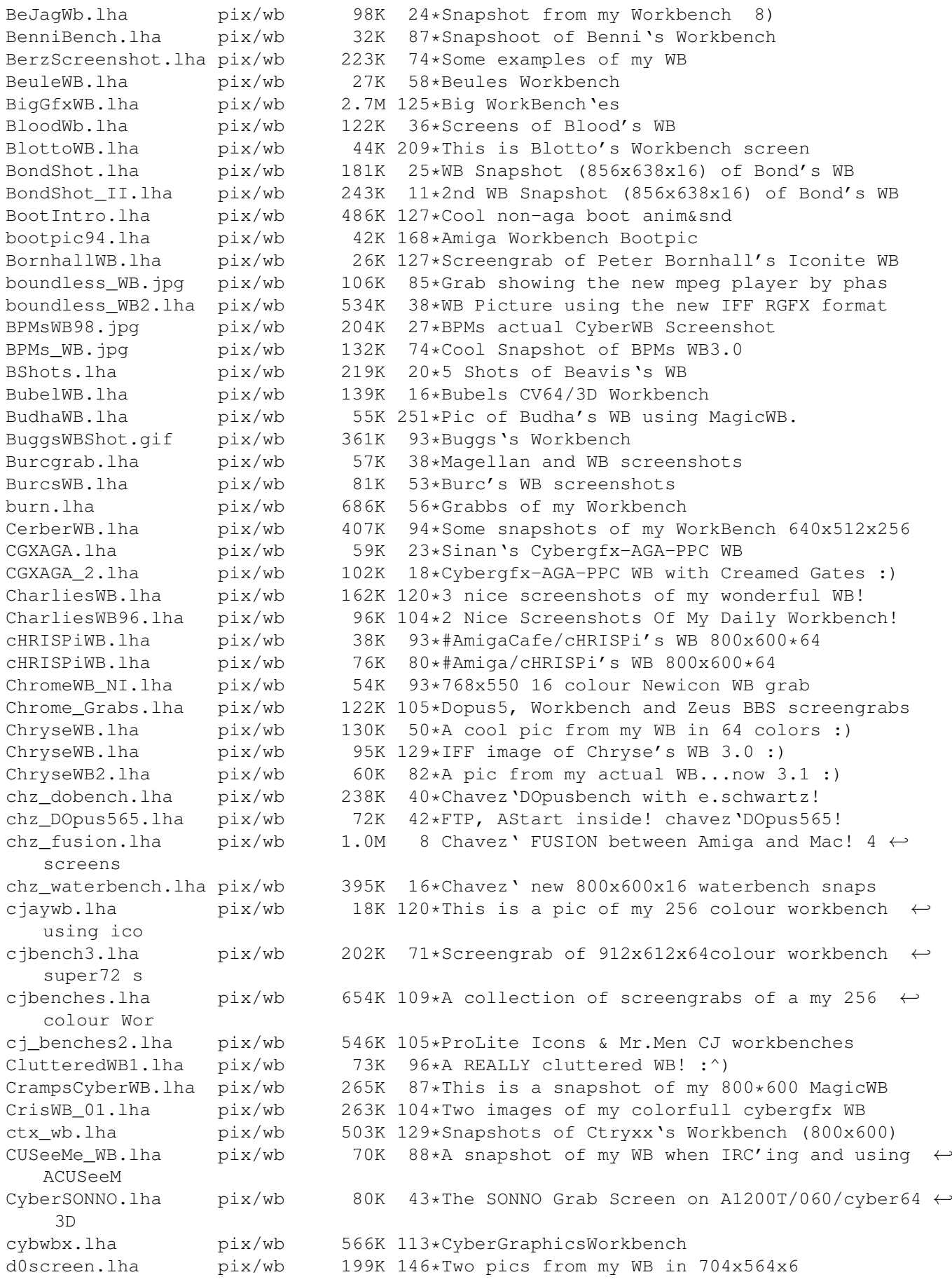

DanielWB.gif pix/wb 74K 100\*Daniel Tangen's Workbench screen PLEASE ← download : danm\_Dopebench.lha pix/wb 930K 48\*Danm 1024x768x16-bit Dopebench5.65 x5 danne0sWB.lha pix/wb 51K 94\*NeXT what's that? Opus5.5 is the choice! DanWB.lha pix/wb 5K 168\*Dan's Workbench. Oh yes.<br>db24BitWB.jpq pix/wb 292K 157\*Dbalster's WB now has \*R pix/wb 292K 157\*Dbalster's WB now has \*REAL\* 24 Bit ← backgrounds! dbwbench.lha pix/wb 361K 179\*A nice snapshot from dbalster's workbench DeepsWB.lha pix/wb 179K 118\*Deepster's (irc) 256 color NewIcons WB.  $\leftrightarrow$ Awesome. DeepWB.lha pix/wb 67K 306\*Deepster's WB, Hires/Interlace 16 col. DiamondDWBPIC2.jpg pix/wb 9K 186\*Diamond\_D Workbench Snapshot Picture2<br>Diamond D WB.lha pix/wb 51K 187\*Diamond D Workbench Snapshot Picture Diamond\_D\_WB.lha pix/wb 51K 187\*Diamond\_D Workbench Snapshot Picture<br>DiegoCybWB.lha pix/wb 518K 16\*Diego Goitre WB 1024x768 CybGFX pix/wb 518K 16\*Diego Goitre WB 1024x768 CybGFX DonDoringosWB.lha pix/wb 28K 86\*Marcel Doering's daily Workbench DoogBench7.lha pix/wb 283K 164\*A few snapshots and icons of doog's WB.<br>DoogBench8.lha pix/wb 238K 120\*A few more snapshots and icons of my WB DoogBench8.lha pix/wb 238K 120\*A few more snapshots and icons of my WB.<br>DragnetWB.lha pix/wb 201K 115\*This is the AMIGA-Workbench ! 201K 115\*This is the AMIGA-Workbench ! DS\_Work.jpg pix/wb 248K 25\*Delta / Sigma WB Grab DunxWB.lha pix/wb 27K 81\*ScreenShot of My Workbench DunxWB2.lha pix/wb 81K 80\*ScreenShot of My Workbench Update DWF\_2024.lha pix/wb 69K 230\*David Ferguson's A2024 Workbench 1024x800  $\leftrightarrow$ screen p EdeWB.jpg pix/wb 272K 78\*An incredable snapshot !!! ek\_wb.lha pix/wb 57K 58\*Grabbed screen: E.K. s DOpus5 CGFX ← Workbench eleetbench.lha pix/wb 119K 179\*Eleet's WB. ElleWB.lha pix/wb 103K 222\*WB picture with 4 original WB colours emubench.lha pix/wb 126K 166\*Workbench Pic showing misc platforms! epawb.lha pix/wb 216K 103\*Snapshots of EPA's Greek Workbench pix/wb 328K 100\*Eric Gerard's Workbench erikwb.lha pix/wb 139K 113\*Two pictures of my super WorkBench v3.0 Erizo1.jpg pix/wb 175K 47\*WB from Spain. C64/3D (Erizo's WB). N 1 Erizo2.jpg pix/wb 243K 47\*WB from Spain. C64/3D (Erizo's WB). N 2 esers\_w.lha pix/wb 202K 75\*Eser's 256color WBs FabiusBench.lha pix/wb 38K 78\*A 'green' workbench :-) FabsWB.lha pix/wb 288K 129\*This is my WB Screen as it looks like now. FalconsWB.jpg pix/wb 187K 102\*The best WB I've seen in months - MINE!!! FalconWB97.lha pix/wb 241K 89\*Falcon's WB screenshots new for '97 FedeWB.lha pix/wb 215K  $68*My$  Workbench (1024x768)... lot of cool  $\leftrightarrow$ things! FermixWB.lha pix/wb 40K 98\*My WorkBench! Fishbench.lha pix/wb 213K 83\*A Screenshot of my WB4.0... :-) FishRachel.lha pix/wb 99K 234\*Rachel Raccoon's tribute to Fred Fish flegwb.lha pix/wb 335K 12\*Fleg's 8 colour Workbench! FlipperWBPic.lha pix/wb 107K 96\*My Workbench screen without GFXcard FlyGuyDs\_wb.lha pix/wb 9K 290\*David 'FlyGuyD' Tucker's workbench<br>Generations.lha pix/wb 156K 136\*Three qenerations of Workbenches Generations.lha pix/wb 156K 136\*Three generations of Workbenches<br>GeorgesWB\_01.lha pix/wb 496K 113\*Snapshot of Georges's WB - Issue 496K 113\*Snapshot of Georges's WB - Issue 01 GiJoesWB.lha pix/wb  $416K 100*My 800X600 CyberWB$ <br>ama mac.jpa pix/wb  $130K 72*Cool$  Snapshot of my 130K 72\*Cool Snapshot of my Amiga running ← ShapeShifter gma\_wb.jpg pix/wb 264K 72\*Cool Snapshot of my WB<br>GoodLookingWB.gif pix/wb 143K 83\*Workbench inspired by 143K 83\*Workbench inspired by OS4 graphic GrabEcran.lha pix/wb 85K 153\*2 WB pics featuring the author's progs gregorwb.lha pix/wb 69K 161\*Picture of Gregors WB screen GuRUMEd\_pOS.lha pix/wb 446K 55\*GuRUMEd 1280x1024 pOS Workbench screen

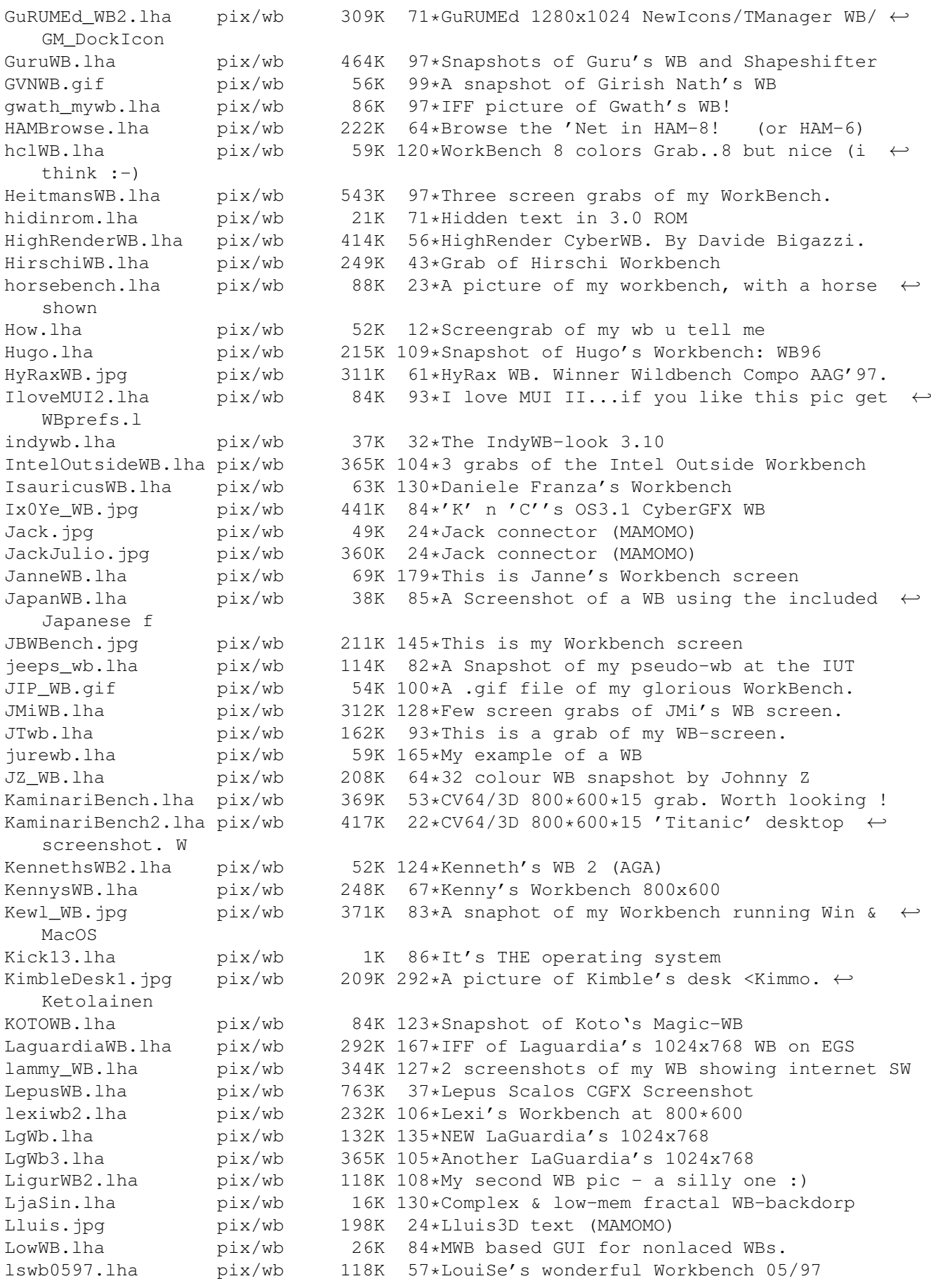

luboswb.lha pix/wb 126K 96\*My new Workbench LuckysWB.lha pix/wb 57K 16\*Screenshot of Luckys WB lxwb.lha pix/wb 261K 118\*Some Snapshots of my Workbench Madjid\_WB.lha pix/wb 215K 5 My WB Snapshot martinswb.lha pix/wb 25K 79\*Just two pictures of my Workbench maui\_wb.lha pix/wb 309K 130\*Mr. Amiganet WorkBench mbenchpic.jpg pix/wb 83K 62\*Screenshot of my Workbench running MBench ← V1.0 mid\_bench.jpg pix/wb 311K 96\*Midnight's Workbench (961101)<br>MikDomsWB.lha pix/wb 31K 79\*WBGrab of Mick Domoney MikDomsWB.lha pix/wb 31K 79\*WBGrab of Mick Domoney<br>MikDomsWB2.lha pix/wb 19K 62\*WBGrab of Mick Domoney pix/wb 19K 62\*WBGrab of Mick Domoney MikeBench.lha pix/wb 606K 146\*This is a picture of my workbench MIPS.jpg pix/wb 340K 4 My WB with the Project 'Reflet' made with ← CanDo MishaWB.lha pix/wb 198K 100\*Misha's Workbench MiWBjvg.lha pix/wb 245K 94\*A WB from SPAIN.<br>mixaWB.lha pix/wb 25K 65\*Neat NewIcons WB 25K 65\*Neat NewIcons WB, 32 colors mopwb.lha pix/wb 44K 61\*MyOwnPrivateWorkbench Movieshop.jpg pix/wb 106K 56\*Amiga Photoshop (MAMOMO) mplMWB.lha pix/wb 68K 85\*Yet another WB grab v1 Mr\_QsWB.lha pix/wb 71K 125\*My latest WorkBench grab. Mr\_QWB.lha pix/wb 103K 92\*Look it's my Workbench grab ! MUIWB\_pic.lha pix/wb 52K 94\*I love MUI...here's me wb to prove it:) multi.lha pix/wb 168K 95\*WB grab showing what the Amy does best! MWBandNI.jpg pix/wb 279K 42\*NewIcons & MagicWB, together in perfect ← harmony! My800x600Wb.lha pix/wb 93K 108\*My 800x600x256 Wb 3.0 MyBench.lha pix/wb 238K 180\*Now \*this\* is what I call a Workbench ← Screen! MyBenchandMe.lha  $\frac{pix}{wb}$  119K 153\*Picture of an Amiga Sysop and His  $\leftrightarrow$ Workbenches. mycheesywb.lha pix/wb 41K 94\*A pic of my cheesey workbench<br>MyCyb3DWB.jpq pix/wb 147K 71\*Snap of my 800x600 Cybervison  $\pi$ pix/wb 147K 71\*Snap of my 800x600 Cybervison64/3d ← Workbench MyDOpus.lha pix/wb 180K 34\*Some snapshots of my DOpus 640x256x64 mygrab.lha pix/wb 797K 12\*WB in 992\*744 + backgr 64coul. MyopusOS.jpg pix/wb 54K 61\*My great opus OS (MAMOMO) MySirenWB2.lha  $pix/wb$  121K 95\*My 680x269 256 colors 'Boris' WB! ;^) MyWB.lha pix/wb 60K 61\*This is my wb !<br>MyWorkbench.jpq pix/wb 61K 118\*This is my Work  $pix/wb$  61K 118\*This is my Workbench NemoWb.lha pix/wb 161K 80\*A pic from my WB in 704x512x256 networkWB.lha pix/wb 189K 12\*Screenshots of my Workbench while running ← several newbidea.lha pix/wb 497K 74\*An idea how new WB could look newicxtra.lha pix/wb 416K 198\*400+ additional newicons. For most apps newic\_wb.lha pix/wb 212K 198\*An example of NewIcons with a cool WB backdrop. NewWB.lha pix/wb 157K 78\*Snapshot of my WB. newicons, nice tinymeter ← ... NFCyberWB.lha pix/wb 218K 115\*NiteFlite's 1024\*768 CyberGFX Workbench NickWB.lha pix/wb 441K 32\*Nick's 704x564 WB in 64 cols :) Nicos\_WB.lha pix/wb 83K 97\*Workbench-Grab without any GFX-Card Nudel\_Pix.lha pix/wb 46K 163\*Definitive ECS WBench & DOpus5 Screens! pix/wb 335K 72\*2 WBPics without MagicWB Colors, 256Color,  $\leftrightarrow$ PNG OneStepAhead.gif pix/wb 158K 112\*Snapshot of dbalster's WB (NO MagicWB) OnlyAmiga.lha pix/wb 208K 91\*Win+Mac+Netscape+Ibrowse+more on WB!

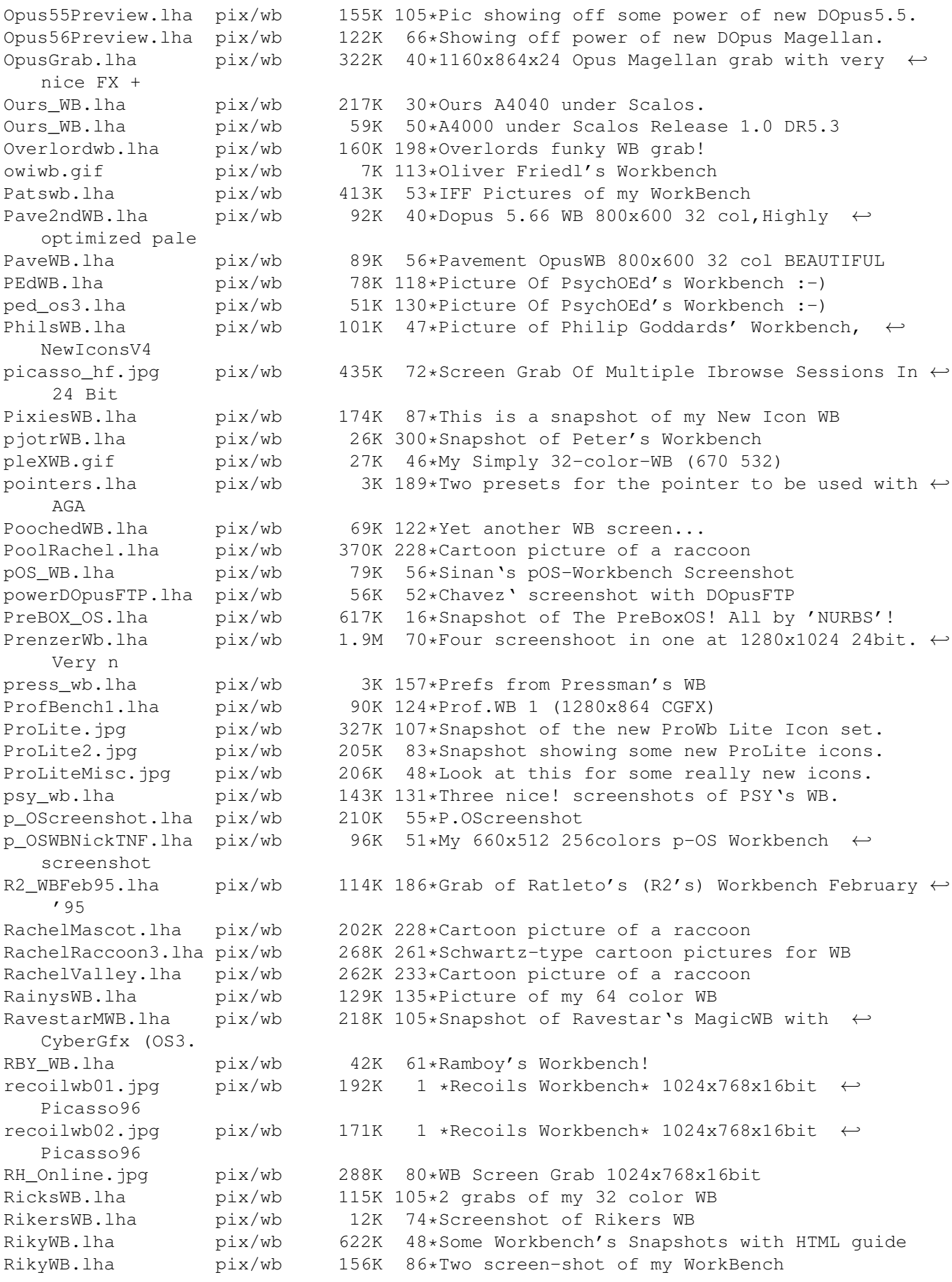

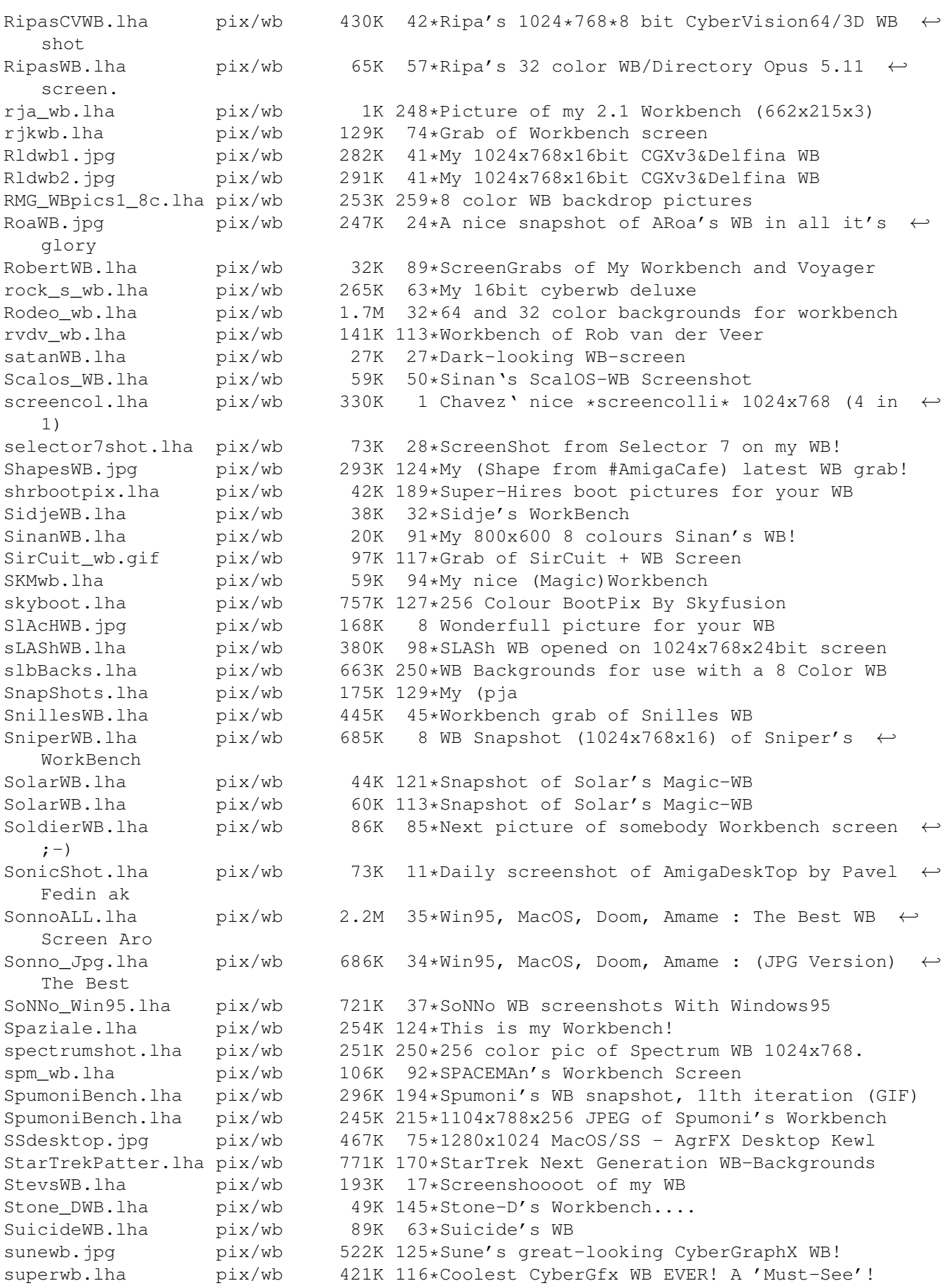

S WBPic.lha pix/wb 36K 165\*Picture of Stefan's WB TangramsWB.lha pix/wb 156K 87\*Screenshot of my Workbench (German only) Tar\_WB.lha pix/wb 31K 300\*Snapshot of Tarador's workbench ta\_wb.lha pix/wb 662K 119\*1024x768x8 snapshots of my WB TDWWb.lha pix/wb 295K 114\*ScreenShot's 1500 x 476 x 24 TheBossWB1.lha pix/wb 19K 26\*TheBoss Workbench. Live the Fantaisie. thecure.lha pix/wb 43K 271\*Hires 4 color picture of thecure's  $\leftrightarrow$ workbench TheFalconsWB3.lha pix/wb 172K 73\*Another Falcon Workbench - the best WB in  $\leftrightarrow$ town. The Voyager.lha  $pix/wb$  168K 114\*Grab of my Wb screen, on real time! Thosbench.lha pix/wb 90K 8 Thosbench (Workbench snap) tlb\_wb.lha pix/wb 673K 46\*3 shots of 800x600, 16-bit color WB Tommy\_Ebbesen.lha pix/wb 171K 164\*Tommy's 800x600 workbench.<br>TomsWB.lha pix/wb 74K 92\*16 Colour Workbench Grab pix/wb 74K 92\*16 Colour Workbench Grab TomsWB.lha pix/wb 59K 159\*Magic Workbench Screen in 16 Colours. TomsWB.lha pix/wb 58K 129\*16 Colour Workbench Grab<br>TomtenWB.lha pix/wb 363K 36\*Tomten Strikes Back With pix/wb 363K 36\*Tomten Strikes Back With an Even Cleaner ← Look! Tomten WB.lha pix/wb 228K 60\*Unbeaten NonGfxcard WB-Screenshot?! TotalBlack.lha pix/wb 18K 117\*Totally black Workbench TPics.lha  $pix/wb$  9K 85\*Screenshots of terminus with strange  $\leftrightarrow$ transfer wind trekbench.lha  $pix/wb$  31K 86\*2 pictures of my StarTrek oriented  $\leftrightarrow$ workbench. trendy\_wb.lha pix/wb 64K 137\*Trendy workbench with a sky backdrop. trigger.lha pix/wb 393K 69\*Some Grabs of my WB Screen Trucker\_WB.lha pix/wb 261K 95\*Pix showing Trucker's Wb<br>TsOpusWB.lha pix/wb 107K 130\*A Snapshot (preview) of TsOpusWB.lha pix/wb 107K 130\*A Snapshot (preview) of DOpus5.2 WB-rep.<br>twobenchs.lha bix/wb 223K 106\*TwoBench Iconographics 640X256X256 pix/wb 223K 106\*TwoBench Iconographics 640X256X256 UltimateWB.lha pix/wb 368K 48\*2 Snapshot pictures from my Workbench ← screen VedSP.lha pix/wb 115K 17\*Grab of my good looking Songplayer  $pix/wb$  156K 4 Grab of my 640x256 128 color Workbench Ved\_WB.lha pix/wb 48K 38\*2 Snaps of my 640x256 WB with 32 colors Ved\_WB\_old.lha pix/wb 59K 38\*My old 640x256 WB with 16 colors VegaWB.lha  $pix/wb$  133K 130\*Vega's Own Workbench (Newicons & 6 ← bitplanes) vEGA\_NI.lha pix/wb 98K 98\*VEGA's Newicons Wb! vEGA\_rj\_wB.lha pix/wb 17K 119\*VEGA/rAM jAM wORKBENCH<br>vG\_Rj\_NWB.lha pix/wb 107K 116\*MY \*NEW\* wB fEATURING  $pix/wb$  107K 116\*MY \*NEW\* wB fEATURING 256 colors ... Volmer 1.lha pix/wb 138K 48\*Volmer's Workbench! Volmer\_2.lha pix/wb 120K 46\*Volmer's Workbench - Part2! Volmer\_WB\_3.lha pix/wb 437K 42\*Volmer's Workbench - Part3! VoxWB.lha pix/wb 246K 56\*Vox' workbench in 32 color WangiWB\_1.gif pix/wb 93K 122\*Wangi's (Lee Kindness) Workbench WB128\_CI.lha pix/wb 152K 78\*A cool Spanish WB (128 col) WB2NickTNF.lha pix/wb 83K 40\*My 64 colors Workbench screenshot (NewIcons ← , ToolM WB3.lha pix/wb 69K 300\*Snapshot of Skip's 256 color Workbench, ← captured w WB30Example.lha pix/wb 210K 260\*Two 128 color iff WB3.0 examples.<br>WB3NickTNF.jpg pix/wb 112K 7 Screenshot of my 800x600 16bit \*g  $\text{pix/wb}$  112K 7 Screenshot of my 800x600 16bit \*great\* ← looking Wor wb4vision.jpg pix/wb 115K 3 A vision of a possible Workbench 4 WBFatherXmas.lha pix/wb 10K 89\*2 Santa Claus WB Backdrops 8 col. HiRes

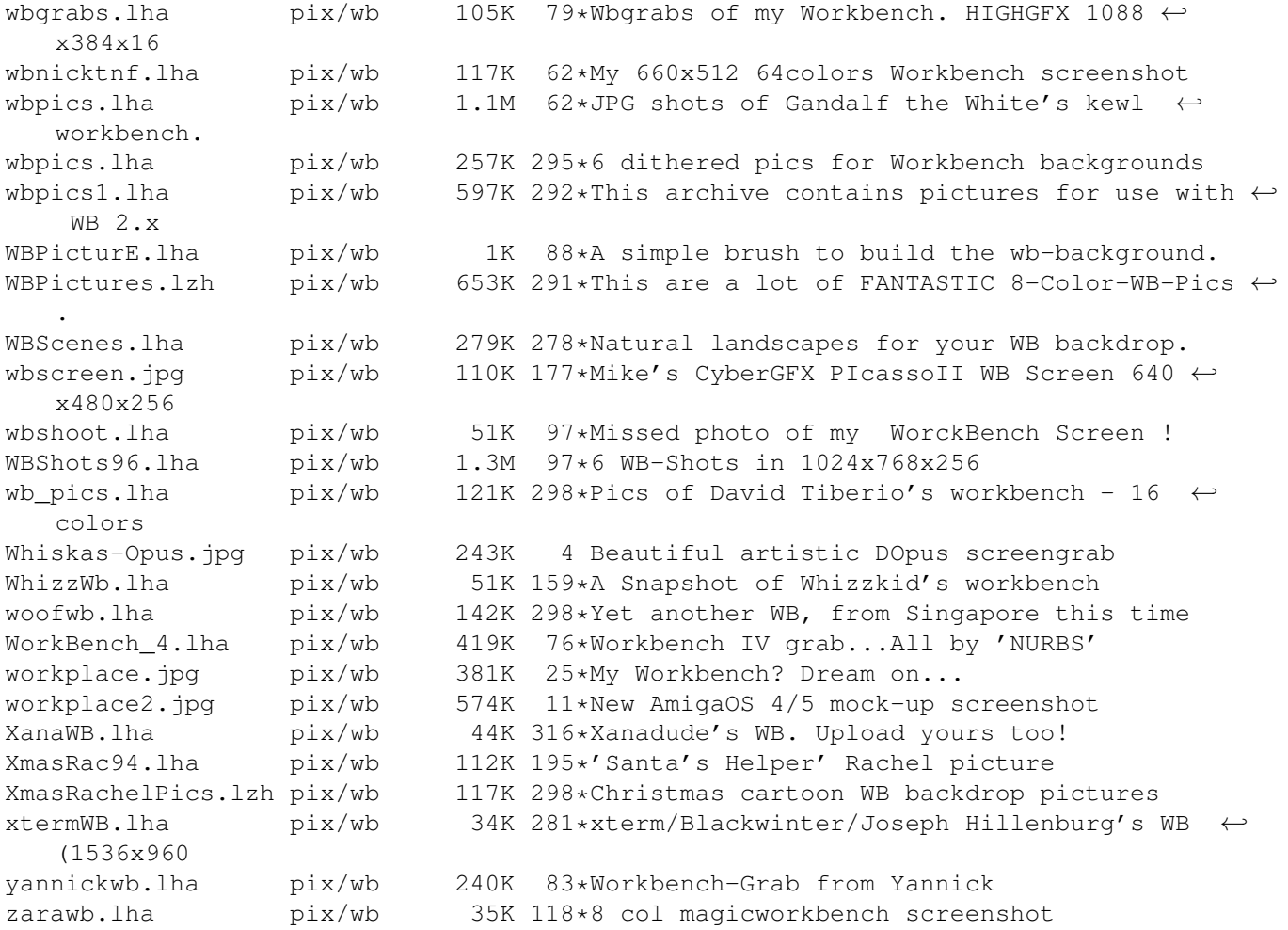